#### **Synchronizing parallel processes using threshold graphs**

**Presented by Christian D. Newman**

# **Threshold Graphs**

- Named due to their use of a 'threshold'
	- Number used to differentiate between stable and unstable sets of nodes
	- Determined using node/edge weights
- Hypergraphs and hyperedges
	- Discussion stays low level but this underlies the concept

## **Example**

- Numbering is order of insertion
- **Black nodes are isolated vertices**
- Red nodes are dominating vertices

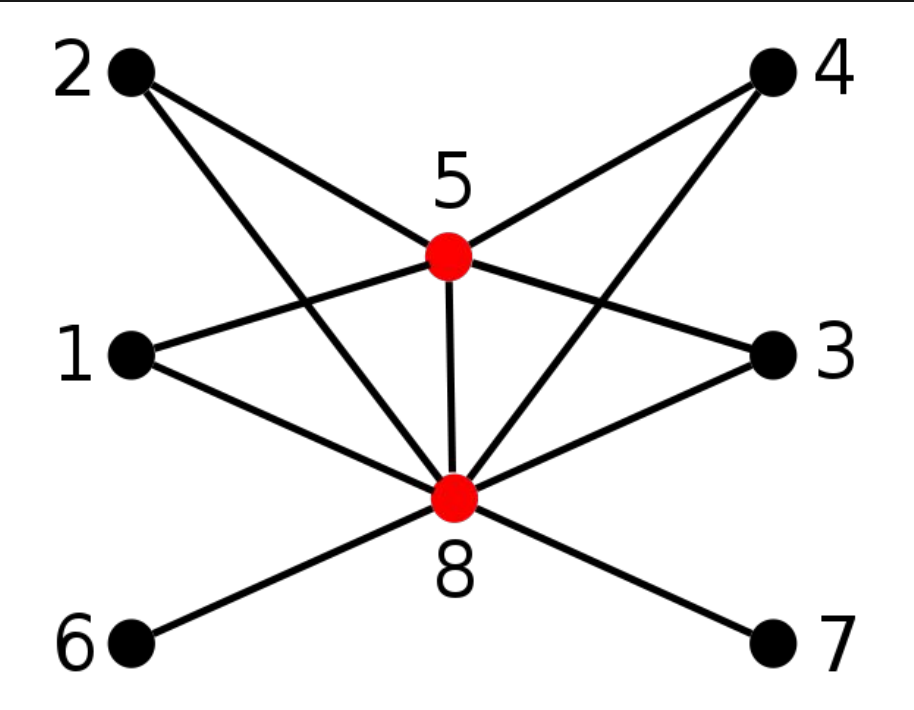

# **Threshold Dimension**

- Minimum number k of linear inequalities such that
	- We can separate stable set from non-stable set
- Abstract characteristic that extends to hypergraphs
	- For simplicity, we assume threshold dimension  $= 1$
	- I will provide short discussion of when it is >1

## **Node label and threshold**

• Nodes can be labeled in a variety of ways. For example, the label could be their degree. Threshold is defined using the labels:

X is stable  $\Leftrightarrow$   $\sum a(x) \le t$   $(X \subseteq V)$ .

• Where  $a(x)$  is a label for x, X is a set of nodes in V. General labeling is np-complete.

# **Building Threshold Graph**

- Threshold graph can be built by repeating the following:
	- Add a single, isolated vertex to the graph or
		- Isolated vertex is connected to no other vertex
	- $\circ$  Add a single, dominating vertex to the graph
		- Dominating vertex is a vertex connected to all others currently in the graph

# **Special Properties**

- There exists a threshold, t, after which a stable set becomes unstable
- We can determine whether a node is stable or unstable with a single inequality (assuming threshold dimension <=1)

## **Problem 1**

- Have a set of programs, P, to be run in parallel.
- Memory constraints cause conflict to arise when certain subsets of P run simultaneously
- $\bullet$  E is the collection of all such forbidden P

# **Problem 1 (cont)**

- $\bullet$  Given the previous, a set of programs X in P can be run if and only if X contains no member of E
- Assuming  $(P, E)$  is a hypergraph, then we can do the following:

## **Solution**

- Call P(s,ci) before each program Pi
- Call V(s,ci) after each program Pi
- Initialize a new global variable s with value t

procedure  $P(s, c)$ : if  $s \geq c$  then  $s \leftarrow s - c$ enter  $P_i$ else call again return

procedure  $V(s, c)$ :  $s \leftarrow s + c$ 

return

## **Example Graph**

Processes: 10,5,4,2,1. Each number is the weight (memory) that the corresponding process requires.

 $t = 10$ 

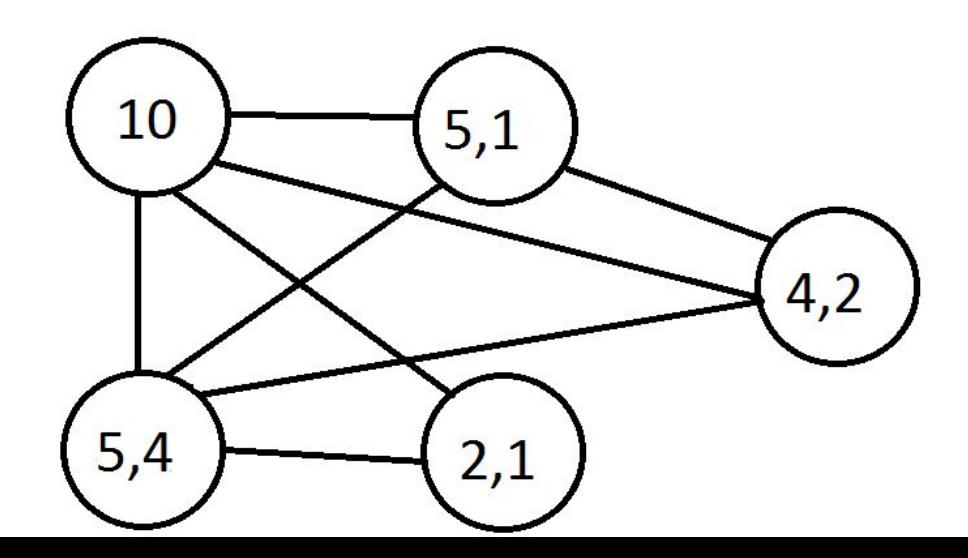

#### **Discussion**

#### ● 's' is a semaphore

- Never allows sum of Ci to exceed t since it forces the program to call the procedure again when Ci is greater than or equal to s.
- We will look at a rough graph of the situation

## **Problem 2**

- Set of Mathematicians, readers, and writers.
- Can execute most one mathematician and an unlimited number of readers or at most one writer:

$$
c(R_i) = 1 \qquad (i = 1, ..., r),
$$
  
\n
$$
c(M_j) = r + 1 \qquad (j = 1, ..., m),
$$
  
\n
$$
c(W_k) = 2r + 1 \qquad (k = 1, ..., w),
$$
  
\n
$$
t = 2r + 1.
$$

## **Discussion**

- We can execute any number of readers at any time.
- Mathematicians need a calculator and there is only one.
- Once something is being written, no one else can access

## **Example Graph**

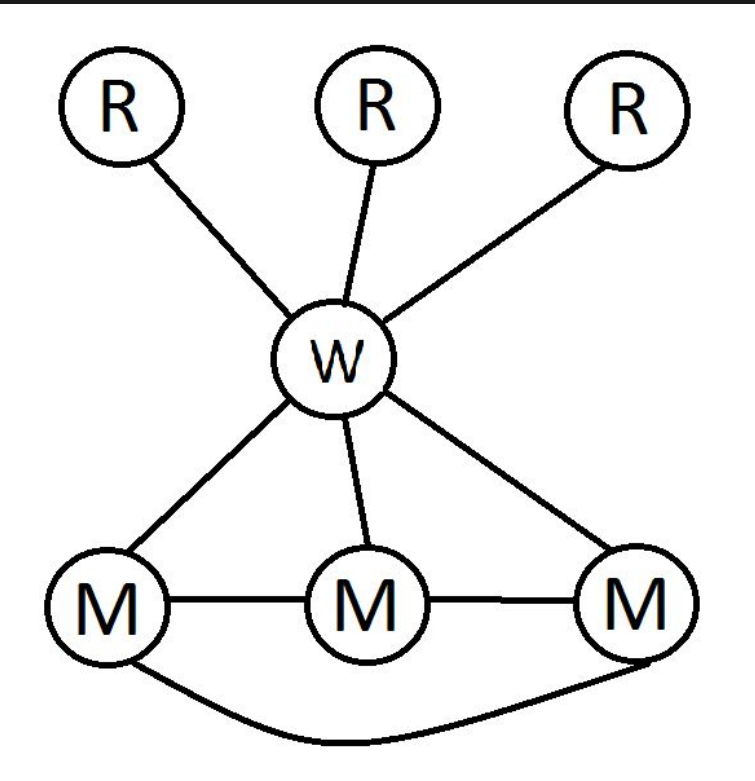

$$
c(R_i) = 1 \qquad (i = 1, ..., r),
$$
  
\n
$$
c(M_j) = r + 1 \qquad (j = 1, ..., m),
$$
  
\n
$$
c(W_k) = 2r + 1 \qquad (k = 1, ..., w),
$$
  
\n
$$
t = 2r + 1.
$$

## **Conclusion**

- Threshold graphs allow us to specify a threshold based on node weights
	- Perfect for synchronization problem where node weight is:
		- # of resources acquired or
		- Amount of a limited resource
		- Or both

#### **References**

- [https://en.wikipedia.](https://en.wikipedia.org/wiki/Threshold_graph) [org/wiki/Threshold\\_graph](https://en.wikipedia.org/wiki/Threshold_graph)
- Algorithmic Graph Theory and Perfect Graphs (Annals of Discrete Mathematics, Vol 57)

# **Hypergraphs**

Let  $V = \{v_1, v_2, \dots, v_n\}$  be the vertex set of an undirected graph G. Any subset  $X \subseteq V$  can be represented by its *characteristic vector*  $\mathbf{x} = (x_1, x_2,$  $\ldots$ ,  $x_n$ ), where for all i

$$
x_i = \begin{cases} 1 & \text{if } v_i \in X, \\ 0 & \text{if } v_i \notin X. \end{cases}
$$

# **Hypergraph**

The threshold dimension  $\theta(G)$  of the graph  $G = (V, E)$  is defined to be the minimum number  $k$  of linear inequalities

$$
a_{11}x_1 + a_{12}x_2 + \cdots + a_{1n}x_n \le t_1,
$$
  
\n
$$
\vdots
$$
  
\n
$$
a_{k1}x_1 + a_{k2}x_2 + \cdots + a_{kn}x_n \le t_k,
$$
  
\n(1)

such that X is a stable set if and only if its characteristic vector  $x = (x_1,$  $x_2, \ldots, x_n$ ) satisfies (1). Regarding each inequality of (1) as a hyperplane in *n*-space, X is stable iff x lies on or within the "good" side of each of those  $k$ hyperplanes. Since G is finite,  $\theta(G)$  is finite and well defined.